# Reading Mode, such as Adobe's "Acrobat Reader", from Google Play Store. Acrobat Reader: PDF Viewer, Editor Creator Adobe In-app purchases

Download and install a PDF reader app with

Steps to make PDF reading on

Android phones easier:

 Install PDF app with Reading Mode

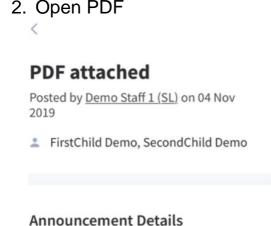

Read the PDF pls

Lorem\_lpsum.pdf 345.971 KB

Attachments

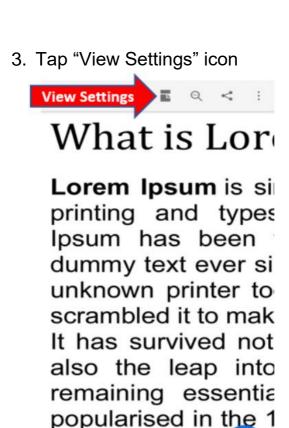

Letraset sheet c

Ш

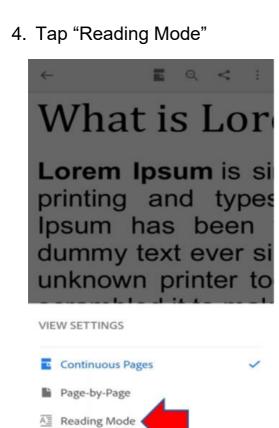

Night Mode

### In Reading Mode

The text reflows/wraps, even when you zoom in.

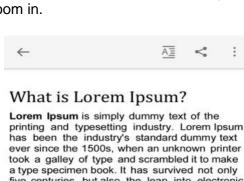

centuries, but also the leap into electronic typesetting, remaining essentially unchanged. It was popularised in the 1960s with the release of Letraset sheets containing Lorem Ipsum passages, and more recently with desktop publishing software like Aldus PageMaker including versions of Lorem Ipsum.

The generated Lorem Ipsum is therefore always free from repetition, injected humour, or noncharacteristic words etc.

. from a Lorem Ipsum passage, and going through the cites of the word in classical

- literature, discovered th undoubtable source Asdfasdfasdfasdfasdfasdfasdfasdf asdfasdfasdf
- 3. Asdfasdfasdfasdfasdf

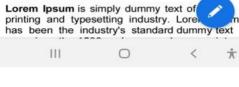

#### Steps to make PDF reading on iPhones phones easier:

#### Reading Mode Download and install a PDF reader app with

1. Install PDF app with

Reading Mode, such as "Adobe Acrobat Reader for PDF", from App Store.

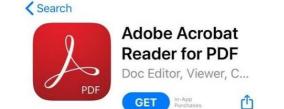

## PDF attached

Open PDF

#### 2019

Posted by Demo Staff 1 (SL) on 04 Nov

FirstChild Demo, SecondChild Demo

Announcement Details

## Read the PDF pls

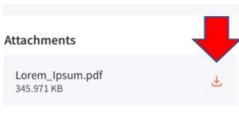

#### Tap "Share" icon

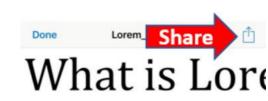

# Lorem lpsum is sin the industry's standa

of type and scramble

also the leap into e

the 1960s with the

recently with deskto

# The generated Lore characteristic words

4. Tap "More"

Swipe the app icons to the left to tap "More".

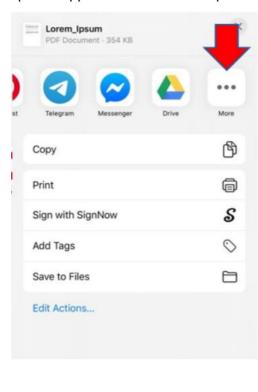

Done Apps

Edit

Tap "Copy to Acrobat"

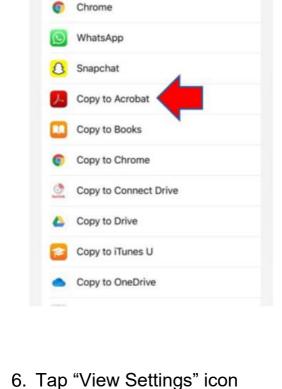

What is Lore

View Settings ■ Q む

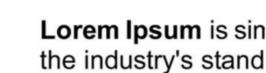

of type and scrambl also the leap into e the 1960s with the recently with deskto

The generated Lore

characteristic words

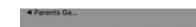

7. Tap "Reading Mode"

Bring:

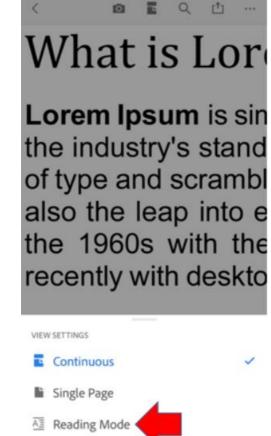

0

■ Night Mode

#### 8. In Reading Mode

The text reflows/wraps, even when you zoom in.

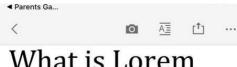

# What is Lorem Ipsum?

Lorem Ipsum is simply dummy text of the printing and typesetting industry. Lorem Ipsum has been the industry's standard dummy text ever since the 1500s, when an unknown printer took a galley of type and scrambled it to make a type specimen book. It has survived not only five centuries, but also the leap into electronic typesetting, remaining essentially unchanged. It was popularised in the 1960s with the release of Letraset sheets containing Lorem lpsum passages, and more recently with desktop publishin<del>g seftware li</del>ke Aldus